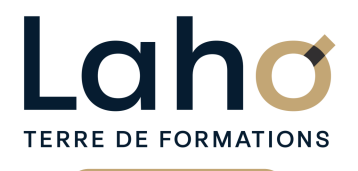

C CI HAUTS-DE-FRANCE

# **BUREAUTIQUE, INFORMATIQUE, PAO**

# **FORMATION CONTINUE**

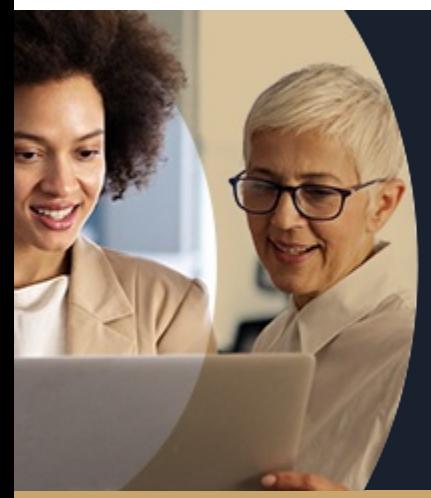

# **POWERPOINT NIVEAU 2 ALLER PLUS LOIN**

**A partir de 670€ nets de taxes.**

**749€ avec certification**

### **100%** présentiel

**Public visé :** Toute personne désireuse de créer une véritable présentation Multimédia

**Prérequis :** Sans niveau spécifique

**Accessibilité aux personnes handicapées Contactez-nous pour une étude de vos besoins.**

**AULNOY-LEZ-VALENCIENNES** SESSION 1 : 4 octobre SESSION 2 : 6 décembre

**BOULOGNE-SUR-MER** SESSION 1 : 25 et 26 novembre

۳

**LENS** SESSION 1 : 19 et 20 aout SESSION 2 : 2 et 9 oct ( liste non exhaustive )

**ROUBAIX** SESSION 1 : 14 et 15 nov

۰

**Prochaines sessions**

ANNÉES D'EXISTENCE ET D'EXPÉRIENCE

**SAINT-OMER** SESSION 1 : 18 et 19 novembre

**98 60 450 %**

DE TAUX DE **SATISFACTION** 

Utiliser les fonctions avancées de Powerpoint, bien gérer son diaporama et avoir une meilleure maitrise de l'outils pour<br>gagner en productivité<br>Savoir créer une présentation multimédia ou une présentation

« autonome »

Savoir gérer les fonctions avancées des objets (grouper,

aligner, modifier..) Maitriser les masques

Maitriser les animations avancées

Lier des données externes avec d'autres produits

**bureautiques** 

Savoir créer une présentation à emporter Savoir créer un diaporama interactif

**Objectifs Les + de la formation**

FORMATIONS DISPONIBLES

- Nombreux exercices théoriques et pratiques adaptés avec nos équipes de formateurs spécialisés
- Valorisez vos compétences avec la certification TOSA®

Retrouvez toutes nos formations sur : **[laho-formation.fr](https://laho-formation.fr)**

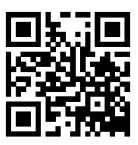

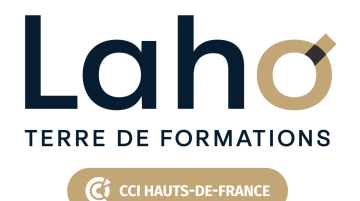

# **BUREAUTIQUE, INFORMATIQUE, PAO**

# **FORMATION CONTINUE**

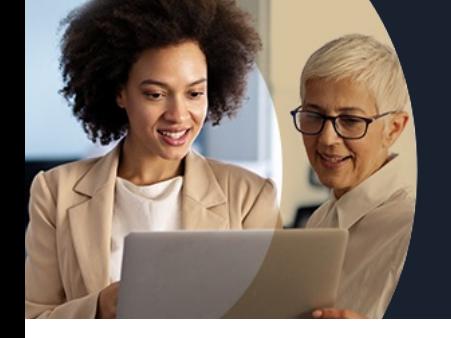

# **POWERPOINT NIVEAU 2 ALLER PLUS LOIN**

# **Contenu de la formation**

**Découpage par demi-journée : 1. GESTION DES MASQUES**

REPRISE DES FONCTIONS DE BASE ET REPONSES AUX **OUESTIONS** 

- Réponses aux questions, trucs et astuces
- Exercices de révisions

#### LES MASQUES

- Créer son propre masque
- Créer des mises en pages personnalisées
- Numéroter les diapositives
- Enregistrer sa présentation en tant que modèles
- Exploiter plusieurs masques

#### GESTION DES OBJETS ET IMAGES

- Grouper/ aligner des formes et objets
- Insérer capture d'écran
- Retirer l'arrière-plan d'une image
- Compresser les images

#### ALBUM PHOTOS

- Création et montage d'un album photo de vacances
- $\bullet$  Insertion de plusieurs musiques de fond
- Découpage de la bande son et vidéo à l'aide des outils (en fonction de la version)

UTILISER LES SECTIONS (REGROUPEMENT DES DIAPOSITIVES)

- Insérer / supprimer / déplacer des sections
- Renommer une section
- Masquer ou afficher une section

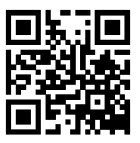

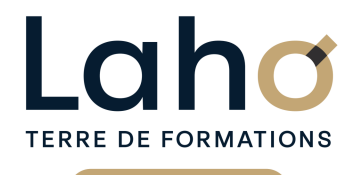

C CI HAUTS-DE-FRANCE

# **BUREAUTIQUE, INFORMATIQUE, PAO**

# **FORMATION CONTINUE**

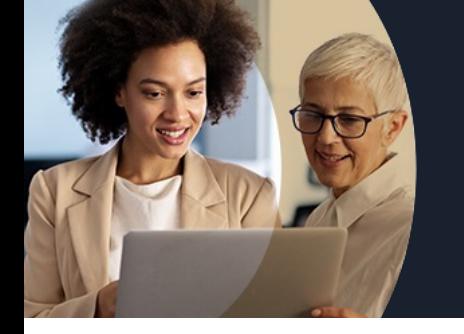

# **POWERPOINT NIVEAU 2 ALLER PLUS LOIN**

# **Contenu de la formation**

#### **2. ANIMATIONS, TRANSITIONS ET EXPORT DE DIAPORAMA**

#### ANIMATIONS AVANCEES

- $\bullet$  Insertion de signet dans un clip vidéo
- Insertion d'objets en 3D (selon version)
- Animations des objets 3D (selon version)
- Enregistrer les manipulations d'écran (2016)
- Personnaliser l'effet d'animation sur un objet audio ou vidéo
- Faire un générique de fin

#### TRAVAIL DE GROUPE

- Ajouter des commentaires
- Comparer deux présentations
- Protéger votre diaporama avec un mot de passe
- Vérifier l'absence de problèmes

#### LES DIFFERENTES EXTENSIONS

- Exporter sa présentation
- Enregistrer sa présentation en fichier PDF
- Enregistrer des diapositives en images
- Créer un package pour CD-Rom

#### AUTRES

- Transformer votre présentation en film (format wmv ou Mp4 en fonction des versions)
- Faire des présentations autonomes (sans présence physique d'un commentateur)
- Créer une présentation interactive (menu de navigation ou de boutons réactifs)
- Travailler avec le mode présentateur

### Retrouvez toutes nos formations sur : **[laho-formation.fr](https://laho-formation.fr)**

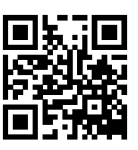

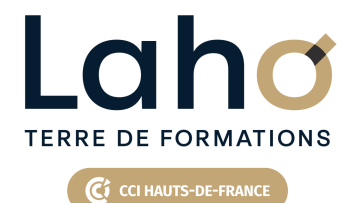

# **BUREAUTIQUE, INFORMATIQUE, PAO**

# **FORMATION CONTINUE**

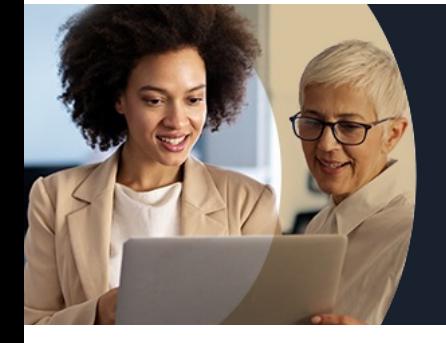

# **POWERPOINT NIVEAU 2 ALLER PLUS LOIN**

### **Modalités, méthodes et outils pédagogiques**

Mise en situation Alternance d'apports théoriques et d'exercices pratiques

### **Résultats attendus**

Chaque participant sera capable de :

- capable d'insérer, d'activer, de gérer du son et de la vidéo dans ses diaporamas
- créer de l'interactivité dans sa navigation au sein du diaporama

## **Modalités d'évaluation**

Processus d'évaluation des acquis tout au long de la formation Evaluation de fin de formation individuelle par le formateur

### **Modalités de financements**

Cap Emploi, Compte Personnel de Formation (CPF), Entreprise, Opérateurs de Compétences (OPCO), Particulier, Pôle Emploi

### **Intervenants**

Une équipe de consultants formateurs experts dans le domaine

### **Certifications**

TOSA® Powerpoint

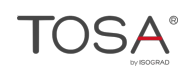

Retrouvez toutes nos formations sur : **[laho-formation.fr](https://laho-formation.fr)**

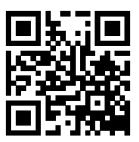